## **SkyChart V3 Facilities Memento**

## **Solar System**

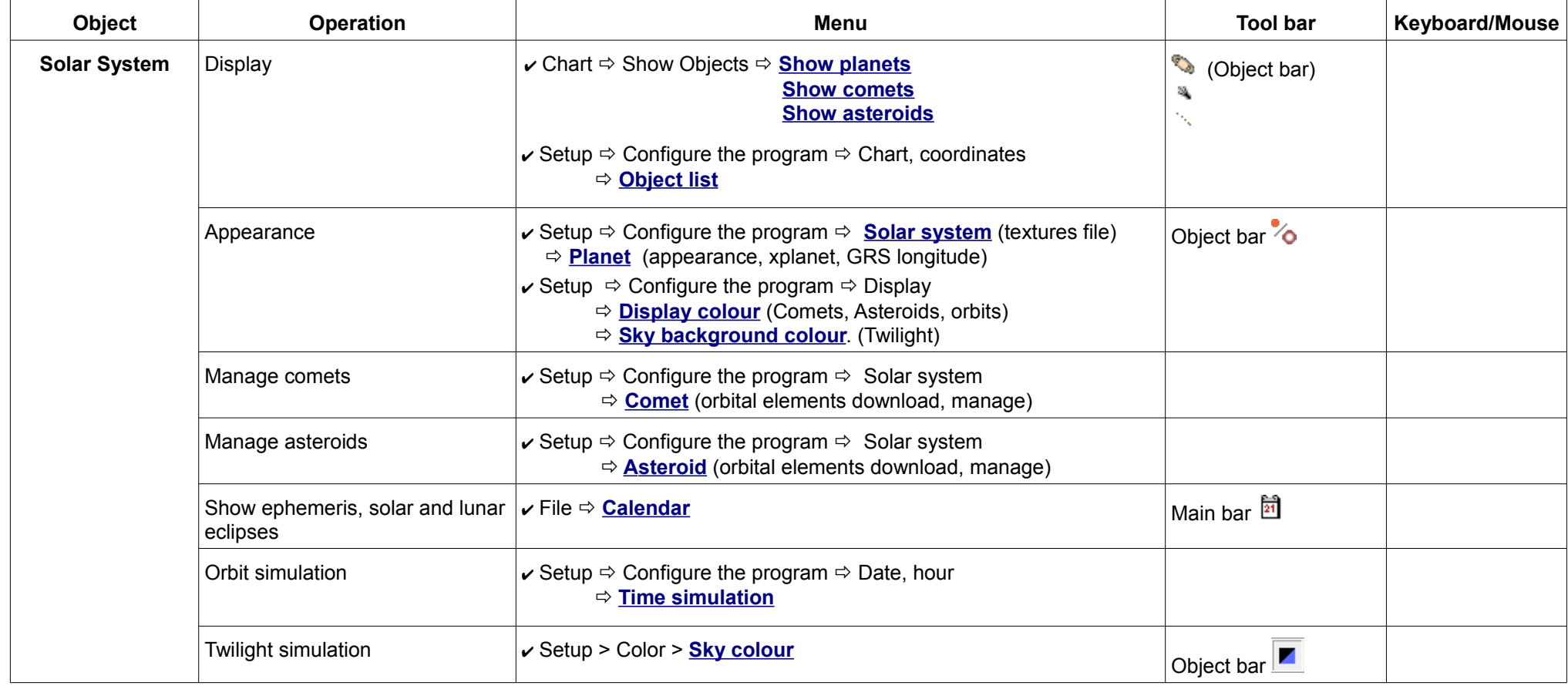

## **Deep Sky**

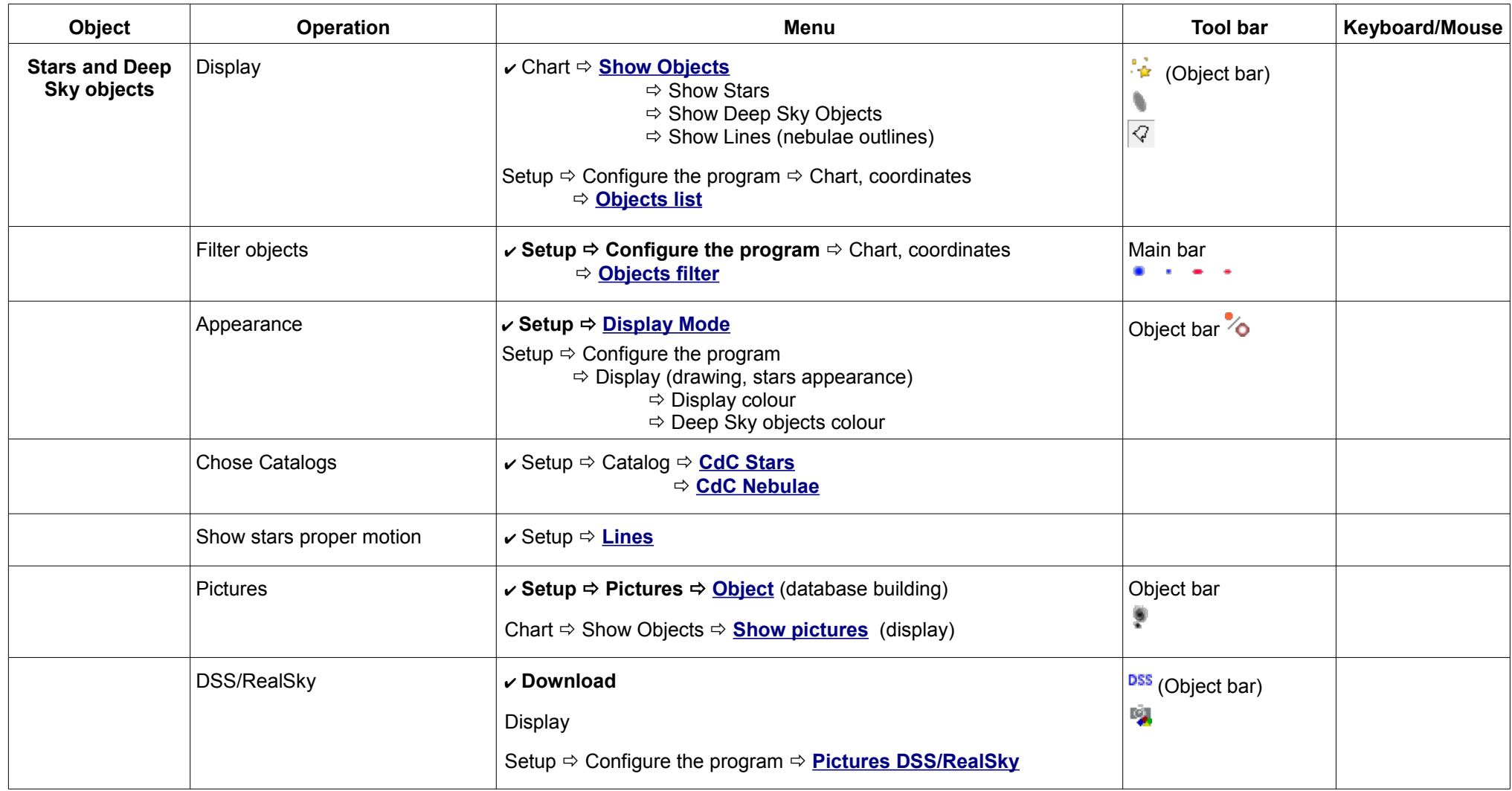

## **Chart**

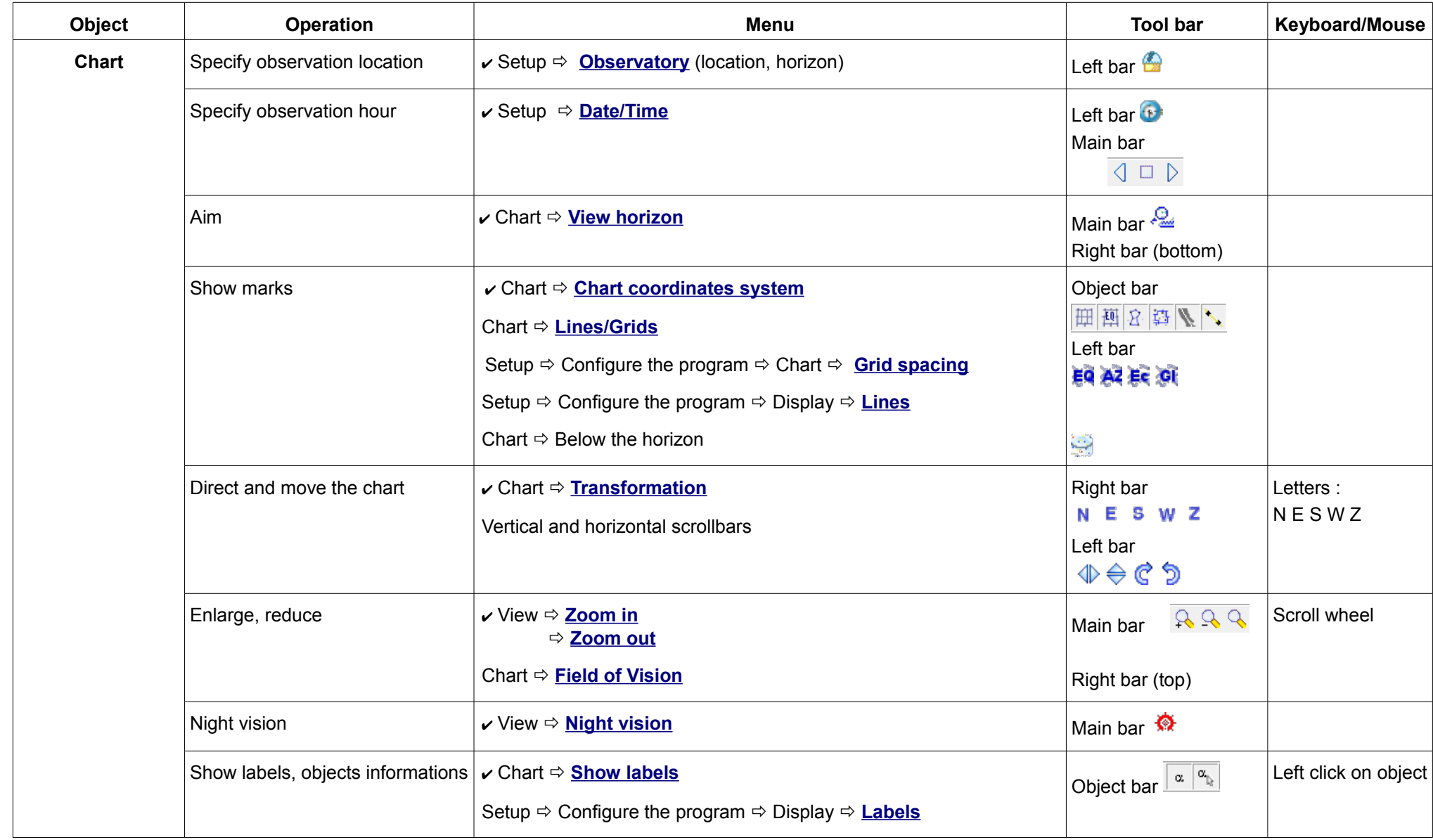

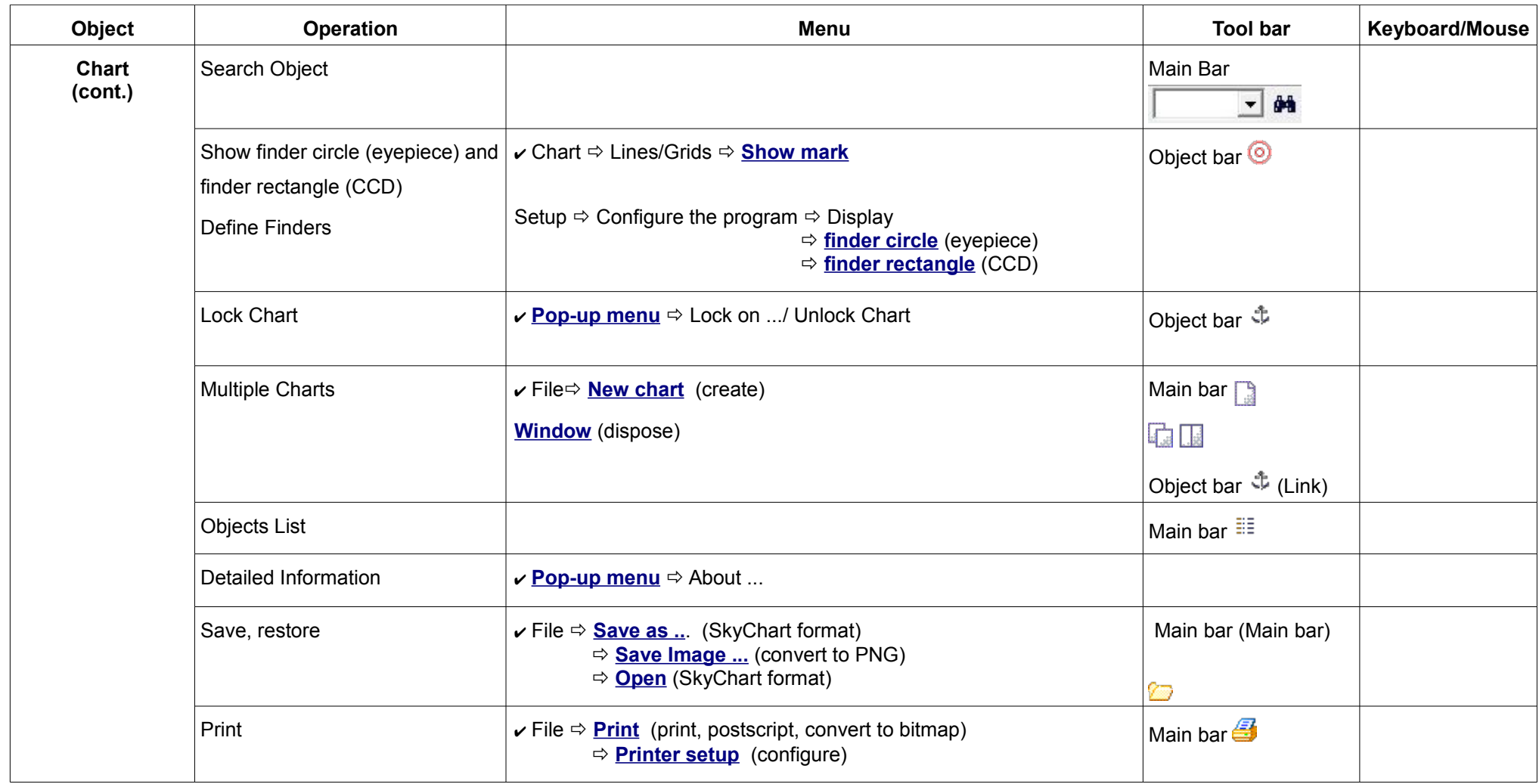